# 9 Floating-Point

## 9.1 Objectives

After completing this lab, you will:

- Understand Floating-Point Number Representation (IEEE 754 Standard)
- Understand the MIPS Floating-Point Unit
- Write Programs using the MIPS Floating-Point Instructions
- Write functions that have floating-point parameters and return floating-point results

## 9.2 Floating-Point Number Representation

Floating-point numbers have the following representation:

| S | E = Exponent | F = Fraction |
|---|--------------|--------------|
|---|--------------|--------------|

The Sign bit **S** is zero (positive) or one (negative).

The Exponent field **E** is 8 bits for single-precision and 11 bits for double-precision. The exponent field is biased. The **Bias** is 127 for single-precision and 1023 for double-precision.

The Fraction field  $\mathbf{F}$  is 23 bits for single-precision and 52 bits for double-precision. Floating-point numbers are normalized (except when  $\mathbf{E}$  is zero). There is an implicit  $\mathbf{1}$ . (not stored) before the fraction  $\mathbf{F}$ . Therefore, the value of a normalized floating-point number is:

Value = 
$$\pm$$
 (1.F)<sub>2</sub> × 2 <sup>E - Bias</sup>

The MARS simulator has a floating-point representation tool that illustrates single-precision floating-point numbers. Go to **Tools**  $\rightarrow$  **Floating Point Representation**, and open the window, shown in Figure 9.1.

Now use the tool to check the binary format and the decimal value of floating-point numbers.

Similarly, the 32-bit representation of: -2.7531 is 1 10000000 0110000001100101001010.

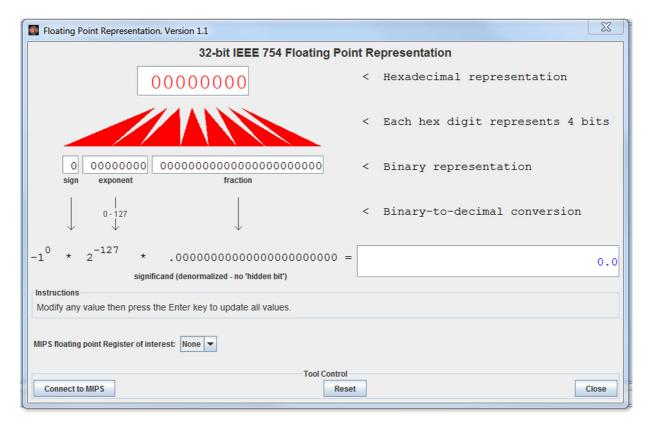

Figure 9.1: Floating-Point Representation tool supported by MARS

## 9.3 MIPS Floating-Point Registers

The floating-point unit (called coprocessor 1) has 32 floating-point registers. These registers are numbered as \$f0, \$f1, ..., \$f31. Each register is 32 bits wide. Thus, each register can hold one single-precision floating-point number. How can we use these registers to store 64-bit double-precision floating-point numbers? The answer is that the 32 single-precision registers are grouped into 16 double-precision registers. The double-precision number is stored in an even-odd pair of registers, but we only refer to the even-numbered register. For example, when we store a double-precision number in \$f0, it is actually stored in registers \$f0 and \$f1.

In addition, there are 8 condition flags, numbered from 0 to 7. These condition flags are used by floating-point compare and branch instructions. These are shown in Figure 9.2.

| Registers     | Coproc 1   | Coproc 0    |                    |
|---------------|------------|-------------|--------------------|
| Name          | Float      |             | Double             |
| \$f0          | 0x00000000 |             | 0x0000000000000000 |
| \$f1          | 0x00000000 |             |                    |
| \$f2          | 0x0        | 00000000    | 0x0000000000000000 |
| \$f3          | 0x00000000 |             |                    |
| \$f4          | 0x0        | 00000000    | 0x0000000000000000 |
| \$f5          | 0x0        | 00000000    |                    |
| \$f6          | 0x0        | 00000000    | 0x0000000000000000 |
| \$f7          | 0x0        | 00000000    |                    |
| \$f8          | 0x0        | 00000000    | 0x0000000000000000 |
| \$ <b>f</b> 9 | 0x0        | 00000000    |                    |
| \$f10         | 0x0        | 00000000    | 0x0000000000000000 |
| \$f11         | 0x0        | 00000000    |                    |
| \$f12         | 0x0        | 00000000    | 0x0000000000000000 |
| \$f13         | 0x0        | 00000000    |                    |
| \$f14         | 0x0        | 00000000    | 0x0000000000000000 |
| \$f15         | 0x0        | 00000000    |                    |
| \$f16         | 0x0        | 00000000    | 0x0000000000000000 |
| \$f17         | 0x0        | 00000000    |                    |
| \$f18         | 0x00000000 |             | 0x0000000000000000 |
| \$f19         | 0x00000000 |             |                    |
| \$f20         | 0x0        | 00000000    | 0x0000000000000000 |
| \$f21         | 0x00000000 |             |                    |
| \$f22         | 0x0        | 00000000    | 0x0000000000000000 |
| \$f23         | 0x0        | 00000000    |                    |
| \$f24         | 0x0        | 00000000    | 0x0000000000000000 |
| \$f25         | 0x0        | 00000000    |                    |
| \$f26         | 0x0        | 00000000    | 0x0000000000000000 |
| \$f27         | 0x0        | 00000000    |                    |
| \$f28         | 0x00000000 |             | 0x0000000000000000 |
| \$f29         | 0x00000000 |             |                    |
| \$f30         | 0x00000000 |             | 0x0000000000000000 |
| \$f31         | 0x00000000 |             |                    |
| I             |            | Condition F | lags               |
| <u> </u>      | <b>1</b>   |             | 2 3                |
| <b>4</b>      | <b>5</b>   |             | 6 🔲 7              |

Figure 9.2: MIPS Floating-Point Registers and Condition Flags

# 9.4 MIPS Floating-Point Instructions

The FPU supports several instructions including floating-point load and store, floating-point arithmetic operations, floating-point data movement instructions, convert, and branch instructions. We start this section with the floating-point load and store instructions. These instructions load into or store a floating-point register. However, they use the same base-displacement addressing mode used with integer instructions. Notice that the base address register is an integer (not a floating-point) register.

| Instruction | Example           | Meaning                                                                                                 |
|-------------|-------------------|----------------------------------------------------------------------------------------------------|
| lwc1 or l.s | lwc1 \$f1,0(\$sp) | Load a word from memory to a single-precision floating-point register: <b>\$f1</b> = MEM[ <b>\$sp</b> ] |
| ldc1 or l.d | ldc1 \$f2,8(\$t1) | Load a double word from memory to a double-precision register: <b>\$f2</b> = <b>MEM[\$t1+8]</b>         |

| Instruction | Example            | Meaning                                                                         |
|-------------|--------------------|---------------------------------------------------------------------------------|
| swc1 or s.s | swc1 \$f5,4(\$t2)  | Store a single-precision floating-point register in memory: MEM[\$t2+4] = \$f5  |
| sdc1 or s.d | sdc1 \$f6,16(\$t3) | Store a double-precision floating-point register in memory: MEM[\$t3+16] = \$f6 |

The floating-point arithmetic instructions are listed next. The .s extension is used for single-precision arithmetic instructions, while the .d is used for double-precision instructions.

| Instruction | Example              | Meaning                               |
|-------------|----------------------|---------------------------------------|
| add.s       | add.s \$f0,\$f2,\$f4 | \$f0 = \$f2 + \$f4 (single-precision) |
| add.d       | add.d \$f0,\$f2,\$f4 | \$f0 = \$f2 + \$f4 (double-precision) |
| sub.s       | sub.s \$f0,\$f2,\$f4 | \$f0 = \$f2 - \$f4 (single-precision) |
| sub.d       | sub.d \$f0,\$f2,\$f4 | \$f0 = \$f2 - \$f4 (double-precision) |
| mul.s       | mul.s \$f0,\$f2,\$f4 | \$f0 = \$f2 × \$f4 (single-precision) |
| mul.d       | mul.d \$f0,\$f2,\$f4 | \$f0 = \$f2 × \$f4 (double-precision) |
| div.s       | div.s \$f0,\$f2,\$f4 | \$f0 = \$f2 / \$f4 (single-precision) |
| div.d       | div.d \$f0,\$f2,\$f4 | \$f0 = \$f2 / \$f4 (double-precision) |
| sqrt.s      | sqrt.s \$f0, \$f2    | Square root (single-precision)        |
| sqrt.d      | sqrt.d \$f0, \$f2    | Square root (double-precision)        |
| abs.s       | abs.s \$f0, \$f2     | Absolute value (single-precision)     |
| abs.d       | abs.d \$f0, \$f2     | Absolute value (double-precision)     |
| neg.s       | neg.s \$f0, \$f2     | Negative value (single-precision)     |
| neg.d       | neg.d \$f0, \$f2     | Negative value (double-precision)     |

The data movement instructions move data between general-purpose and floating-point registers, or between floating-point registers.

| Instruction | E     | xample     | Meaning                                                                                            |
|-------------|-------|------------|----------------------------------------------------------------------------------------------------|
| mfc1        | mfc1  | \$t0, \$f2 | Move data from a floating-point register to a general-purpose register.                            |
| mtc1        | mfc1  | \$t0, \$f2 | Move data from a general-purpose register to a floating-point register.                            |
| mov.s       | mov.s | \$f0, \$f1 | Move single-precision data between two floating-point registers.                                   |
| mov.d       | mov.d | \$f0, \$f2 | Move double-precision data between two floating-point registers (move even-odd pair of registers). |

The convert instructions convert the format of data in floating-point registers. Three data formats are supported: .s = single-precision float, .d = double-precision, and .w = integer word.

| Instruction | Example             | Meaning                                                                |
|-------------|---------------------|------------------------------------------------------------------------|
| cvt.s.w     | cvt.s.w \$f0,\$f2   | <b>\$f0</b> = convert <b>\$f2</b> from word to single-precision        |
| cvt.s.d     | cvt.s.d \$f0,\$f2   | <b>\$f0</b> = convert <b>\$f2</b> from double to single-precision      |
| cvt.d.w     | cvt.d.w \$f0,\$f2   | <b>\$f0</b> = convert <b>\$f2</b> from word to double-precision        |
| cvt.d.s     | cvt.d.s \$f0,\$f2   | <b>\$f0</b> = convert <b>\$f2</b> from single to double-precision      |
| cvt.w.s     | cvt.w.s \$f0,\$f2   | <b>\$f0</b> = convert <b>\$f2</b> from single-precision to word        |
| cvt.w.d     | cvt.w.d \$f0,\$f2   | <b>\$f0</b> = convert <b>\$f2</b> from double-precision to word        |
| ceil.w.s    | ceil.w.s \$f0,\$f2  | \$f0 = Integer ceiling of single-precision float in \$f2               |
| ceil.w.d    | ceil.w.d \$f0,\$f2  | <b>\$f0</b> = Integer ceiling of double-precision float in <b>\$f2</b> |
| floor.w.s   | floor.w.s \$f0,\$f2 | \$f0 = Integer floor of single-precision float in \$f2                 |
| floor.w.d   | floor.w.d \$f0,\$f2 | <b>\$f0</b> = Integer floor of double-precision float in <b>\$f2</b>   |
| trunc.w.s   | trunc.w.s \$f0,\$f2 | <b>\$f0</b> = Truncate single-precision float in <b>\$f2</b>           |
| trunc.w.d   | trunc.w.d \$f0,\$f2 | \$f0 = Truncate double-precision float in \$f2                         |

The floating-point compare instructions compare floating-point registers for equality, less than, and less than or equal. The FP compare instructions set the condition flags **0** to **7** to true (1) or false(0).

| Instruction | Example            | Meaning                                                 |
|-------------|--------------------|---------------------------------------------------------|
| c.eq.s      | c.eq.s \$f2,\$f3   | if (\$f2 == \$f3) set flag 0 to true else false         |
| c.eq.d      | c.eq.s 3,\$f4,\$f6 | Compare equal double-precision. Result in flag <b>3</b> |
| c.lt.s      | c.eq.s 4,\$f5,\$f8 | if (\$f5 < \$f8) set flag 4 to true else false          |
| c.lt.d      | c.lt.d 7,\$f4,\$f6 | Compare less-than double. Result in flag <b>7</b>       |
| c.le.s      | c.le.s \$f10,\$f11 | if (\$f10 <= \$f11) set flag 0 to true else false       |
| c.le.d      | c.le.d \$f14,\$f16 | Compare less or equal double. Result in flag <b>0</b>   |

The floating-point branch instructions (**bc1t** and **bc1f**) branch to the target address based on the value of the specified condition flag (true or false).

| Instruction | Example       | Meaning                                                    |
|-------------|---------------|------------------------------------------------------------|
| bc1t        | bc1t label    | Branch to <b>label</b> if condition flag <b>0</b> is true  |
| bc1t        | bc1t 1, label | Branch to <b>label</b> if condition flag <b>1</b> is true  |
| bc1f        | bc1f label    | Branch to <b>label</b> if condition flag <b>0</b> is false |
| bc1f        | bc1f 4, label | Branch to <b>label</b> if condition flag <b>4</b> is false |

# 9.5 System Call Services for Floating-Point Numbers

The MARS tool provides the following **syscall** service numbers (passed in **\$v0**) to print and read single-precision and double-precision floating-point numbers:

| Service      | \$v0 | Arguments                      | Result                            |
|--------------|------|--------------------------------|-----------------------------------|
| Print Float  | 2    | <b>\$f12</b> = float to print  |                                   |
| Print Double | 3    | <b>\$f12</b> = double to print |                                   |
| Read Float   | 6    |                                | Float is returned in \$f0         |
| Read Double  | 7    |                                | Double is returned in <b>\$f0</b> |

# 9.6 MIPS Floating-Point Register Usage Convention

Compilers follow the MIPS register usage convention when translating functions and procedures into MIPS assembly-language code. The following table shows the MIPS software convention for floating-point registers. Not following the MIPS software usage convention can result in serious bugs when passing parameters, getting results, or using registers across function calls.

| Registers     | Usage                                                                                                    |
|---------------|----------------------------------------------------------------------------------------------------|
| \$f0 - \$f3   | Floating-point procedure results                                                                                                    |
| \$f4 - \$f11  | Temporary floating-point registers, NOT preserved across procedure calls                                                             |
| \$f12 - \$f15 | Floating-point parameters, NOT preserved across procedure calls. Additional floating-point parameters should be pushed on the stack. |
| \$f16 - \$f19 | More temporary registers, NOT preserved across procedure calls.                                                                      |
| \$f20 - \$f31 | Saved floating-point registers. Should be preserved across procedure calls.                                                          |

#### 9.7 In-Lab Tasks

- 1. Convert by hand the number **-123456789** into its 32-bit single-precision binary representation, and then use the floating-point representation tool presented in Section 9.2 to verify your answer. Show your work for a full mark.
- 2. Convert by hand the floating-point number **1 10010100 1001100000110000000000** (shown in binary) into its corresponding decimal value, and then use the floating-point representation tool presented in Section 9.2 to verify your answer. Show your work for a full mark.
- 3. Trace the following program by hand to determine the values of registers \$f0 thru \$f9. Notice that array1 and array2 have the same elements, but in a different order. Comment on the sums of array1 and array2 elements computed in registers \$f4 and \$f9, respectively. Now use the MARS tool to trace the execution of the program and verify your results. What conclusion can be made from this exercise?

```
.data
 array1: .float 5.6e+20, -5.6e+20, 1.2
 array2: .float 1.2, 5.6e+20, -5.6e+20
.text
 la
         $t0, array1
 lwc1
         $f0, 0($t0)
         $f1, 4($t0)
 lwc1
         $f2, 8($t0)
 lwc1
 add.s $f3, $f0, $f1
 add.s $f4, $f2, $f3
 la
         $t1, array2
 lwc1
         $f5, 0($t1)
 lwc1
         $f6, 4($t1)
         $f7, 8($t1)
 lwc1
 add.s $f8, $f5, $f6
 add.s
         $f9, $f7, $f8
```

- 4. Write an interactive program that inputs an integer **sum** and an integer **count**, computes, and displays the **average** = **(float) sum** / **(float) count** as a single-precision floating-point number. Hint: use the proper convert instruction to convert **sum** and **count** from integer word into single-precision float.
- 5. Write an interactive program that inputs the coefficient of a quadratic equation, computes, and displays the roots of the quadratic equation. All input, computation, and output should be done using double-precision floating-point instructions and registers. The program should handle the case of complex roots and displays the results properly.

6. Square Root Calculation: Newton's iterative method can be used to approximate the square root of a number **x**. Let the initial **guess** be **1**. Then each new **guess** can be computed as follows:

guess = 
$$((x/guess) + guess) / 2;$$

Write a function called **square\_root** that receives a double-precision parameter **x**, computes, and returns the approximated value of the square root of **x**. Write a loop that repeats 20 times and computes 20 **guess** values, then returns the final **guess** after 20 iterations. Use the MIPS floating-point register convention (Section 9.6) to pass the parameter **x** and to return the function result. All computation should be done using double-precision floating-point instructions and registers. Compare the result of the **sqrt.d** instruction against the result of your **square\_root** function. What is the error in absolute value?

#### 9.8 Bonus Problems

7. The sine function can be approximated by the following series:

$$\sin x = \sum_{n=0}^{\infty} \frac{(-1)^n}{(2n+1)!} x^{2n+1} = x - \frac{x^3}{3!} + \frac{x^5}{5!} - \dots \text{ for all } x$$

Write a function that computes the sine of a parameter  $\mathbf{x}$ . Use the MIPS floating-point register convention (Section 9.6) to pass the parameter  $\mathbf{x}$  and to return the function result. All computation should be done using double-precision floating-point instructions and registers. Limit your computation to the first 20 terms of the series.

8. Converting a string into a floating-point number.

Write a function to convert a string, such as: "-13.232e-5" into a double-precision floating-point number. The address of the string should be passed in register \$a0. The function should return the double-precision floating-point number in \$f0. Conversion should terminate if the end of the string is reached (NULL byte), or an invalid character is encountered, such as a space, comma, etc.